# **Software catalogue**

[Software distributed by UNIL's IT Center \(Ci\)](https://www.unil.ch/ci/distrisoft) is available for every UNIL employee (with a UNIL contract). Delivered in its latest version defined as stable by the Ci, the software can be installed on all computers inventoried at UNIL.

# **Installation**

Basic software and utilities are installed by default on every FBM equipment. For the installation of additional software, please contact the [FBM IT support](https://wwwfbm.unil.ch/wiki/si/en:public:services:support).

## **Software offered by UNIL**

UNIL software are free or paid sofware distributed by the Central IT Services (Ci).

- [Sofware distributed by the Ci](https://www.unil.ch/ci/distrisoft)
- [Other free software and special offers](https://www.unil.ch/ci/home/menuinst/catalogue-de-services/materiel-et-logiciel/distribution-de-logiciels/acceder-au-service/sans-groupe-ad.html)
- [User and installation documentation](https://wiki.unil.ch/ci/books/distribution-de-logiciels/chapter/distribution-de-logiciels---documentation-publique)

## **FBM software**

FBM software are free or paid software provided on request by the FBM IT Service.

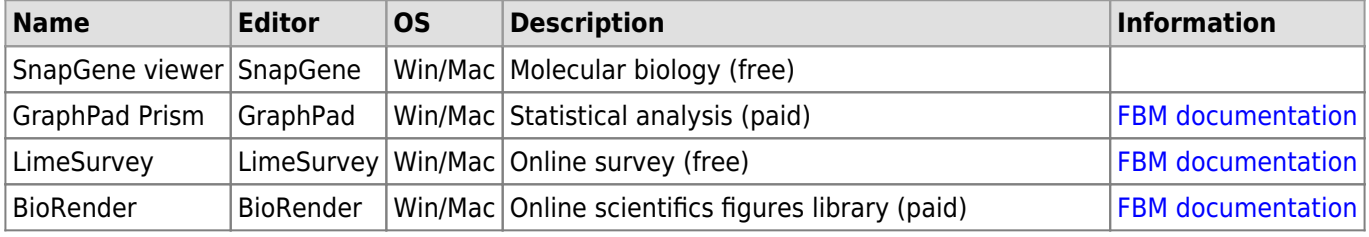

# **SWITCH applications**

SWITCH applications are IT services provided by SWITCH to the swiss academic community. The use of those services is free for all people with a UNIL or CHUV account.

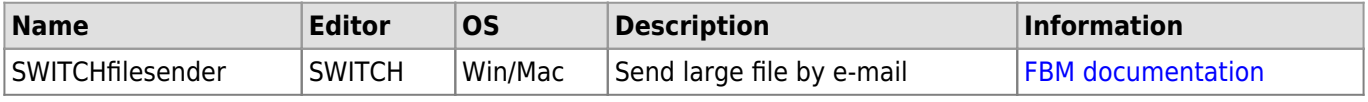

#### **Free software**

Free software is software distributed under terms that allow users to run the software for any purpose, and sometimes without a financial contribution. Most of the free software the most commonly used are installed by default on every FBM equipment.

You can go to [alternativeTo.net](https://alternativeto.net/) to find equivalent software, free or paying, to commercial products.